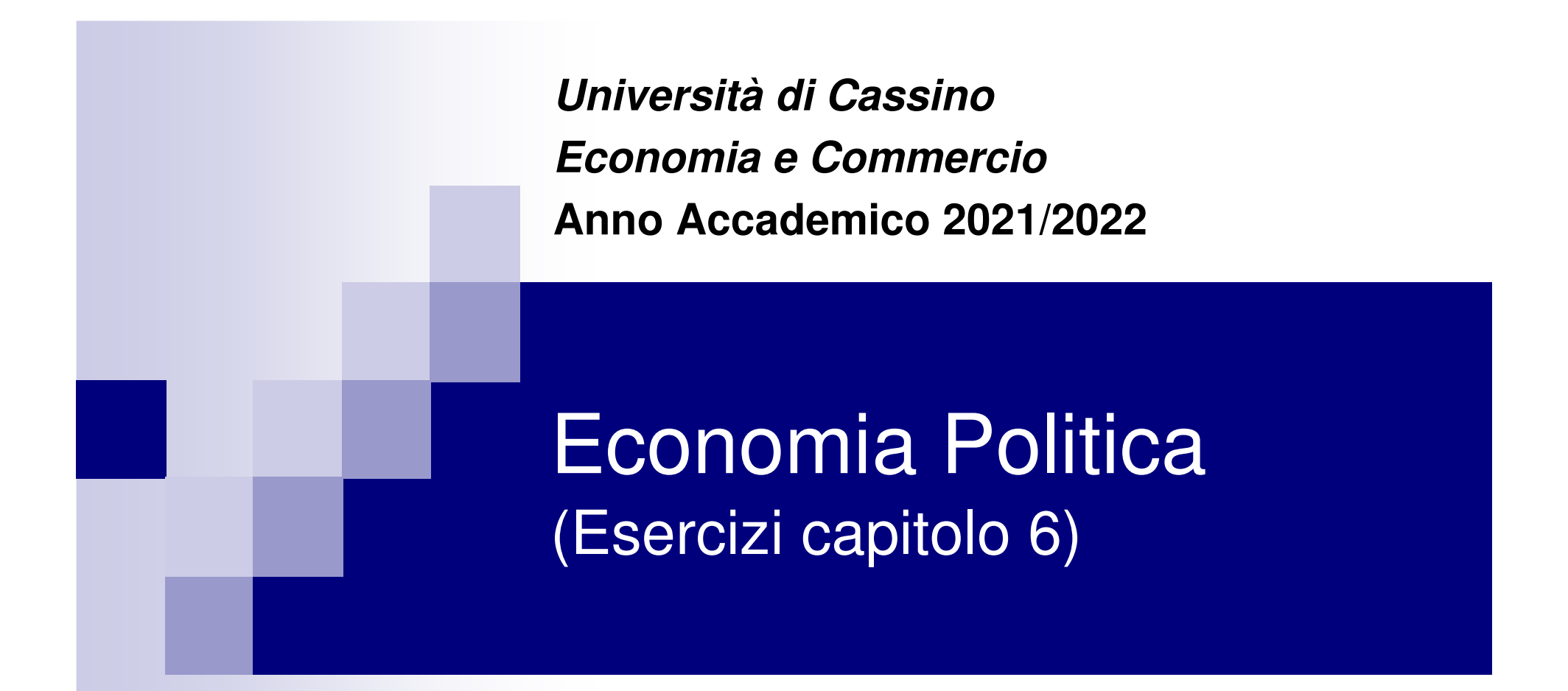

**prof. Maurizio Pugno**

**Università di Cassino**

## Esercizio

■ La funzione di costo totale medio di un'impresa in concorrenza perfetta è la seguente:  $CTM = 20-6q+2q^2$ , che è disegnata nella figura:

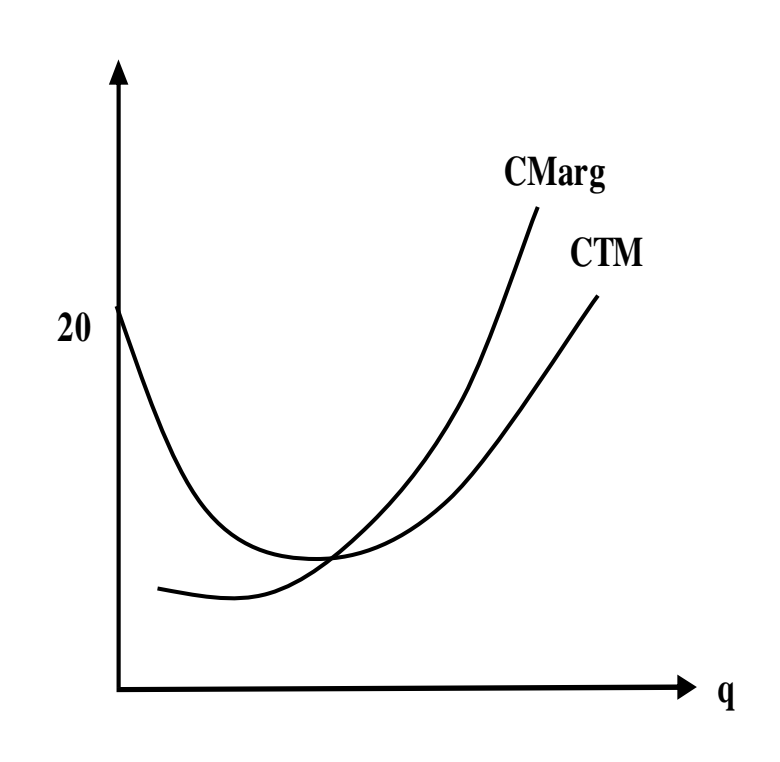

- 1) calcolare la funzione del CT:**CT=CTM\*q(CT = 20q-6q2+2q3);**
- 2) calcolare la funzione del CM**(CM= 20-12q+6q<sup>2</sup>)**
- 3) disegnare la curva del CM;

### Esercizio

■ La funzione di costo totale medio di un'impresa in concorrenza perfetta è la seguente:  $CTM = 20-6q+2q^2$ , che è disegnata nella figura:

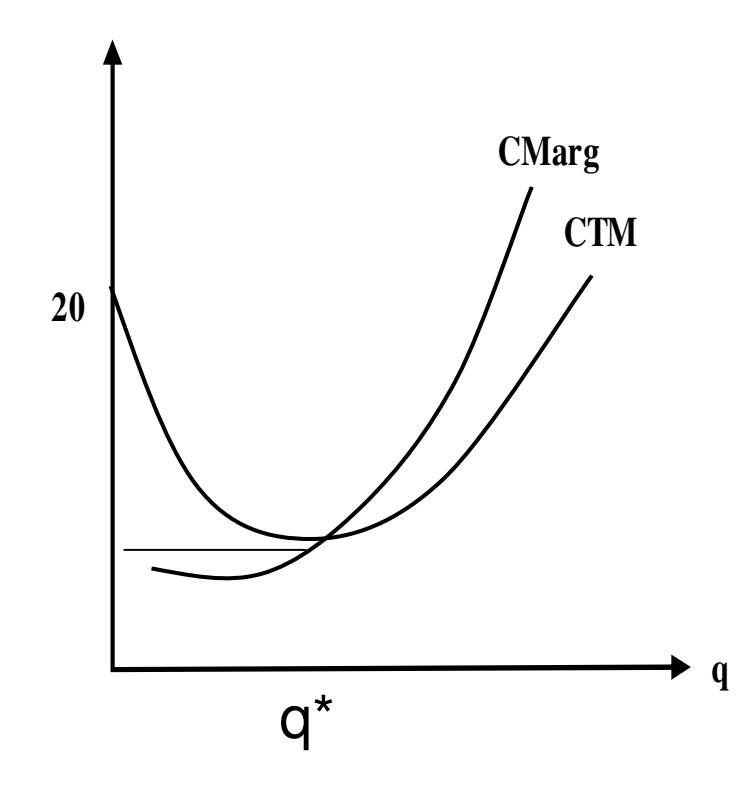

4) calcolare la quantità (q\*) nel punto di minimo della CTM  $CTM = CM$ 20-6q+2q<sup>2</sup> = 20-12q+6q<sup>2</sup>  $-6q+2q^2 = -12q+6q^2$  $6q = 4q^2 \Rightarrow q^* = 6/4 = 3/2 = 1,5$ ogleolaro i eosti nol punto di 5) calcolare i costi nel punto di minimo della CTM minCTM = CTM(q\*) =  $\overline{q^*}$  20-6 $q^*$ +2 $q^{2*}$  = 20-6<sup>\*</sup>1,5+2<sup>\*</sup>(1,5)<sup>2</sup>=15.5

# Esercizio

**L'impresa rappresentativa di un mercato di** M. concorrenza perfetta ha la seguente funzione del Costo Totale:  $CT = 2 + 4 q^2$ ,

<sup>e</sup>'prende' un prezzo fissato dal mercato di p=8. Calcolare e rappresentare su un grafico:

- 1. La funzione CVM,
- 2. La funzione CFM,
- 3.La funzione CTM,
- 4.La funzione CM,
- 5.La quantità che massimizza i profitti q\*,
- 6.Il CTM(q\*), cioè il CTM corrspondente a q\*,
- 7.I profitti,
- 8.Le coordinare del CTM minimo,
- 9.L'intervallo, se esiste, entro cui i profitti sono positivi.

# Soluzioni

1. CVM = 
$$
4q^2/q = 4q
$$
  
\n2. CFM =  $2/q$   
\n3. CTM =  $2/q + 4q$   
\n4. CM =  $dCT/dq = 8q$   
\n5. CM=p  $\rightarrow$   $8q=8$   $\rightarrow$   $q^*=1$   
\n6. CTM( $q^*$ )= $2/q^*$ + $4q^*=2+4=6$   
\n7. Prof.= $pq^*$ -CTM( $q^*$ ) $q^* =$   
\n= $8^*1-6^*1=2$ 

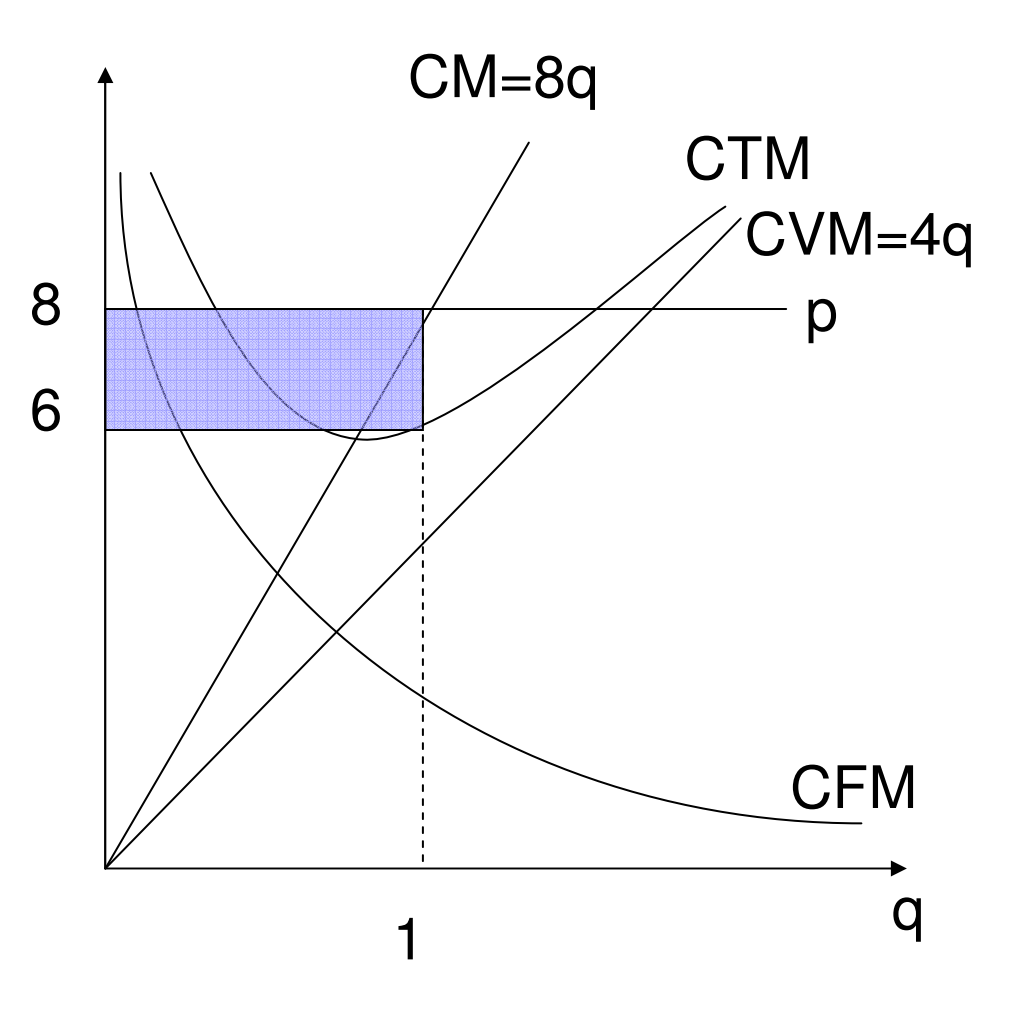

## Soluzioni

8. Intersezione CM=CTM8q=2/q+4q → 4q=2/q →<br>4a²–2 → a²–0 5 → 4q<sup>2</sup>=2 → q<sup>2</sup>=0,5 →<br>a=0 5º,<sup>5\_</sup>0 7  $q=0,5^{0,5}=0,7$ 

 $min(CTM)=8*0,7=5,6$ 

9. Intersezione CTM=p2/q+4q=8→2/q+4q-8=0→ 4q²-8q+2=0→q²-2q+0,5=0 q=[2+-(4-2)<sup>0,5</sup>]/2=→ q1=0,29<br>e a2–1 71 e q2=1,71

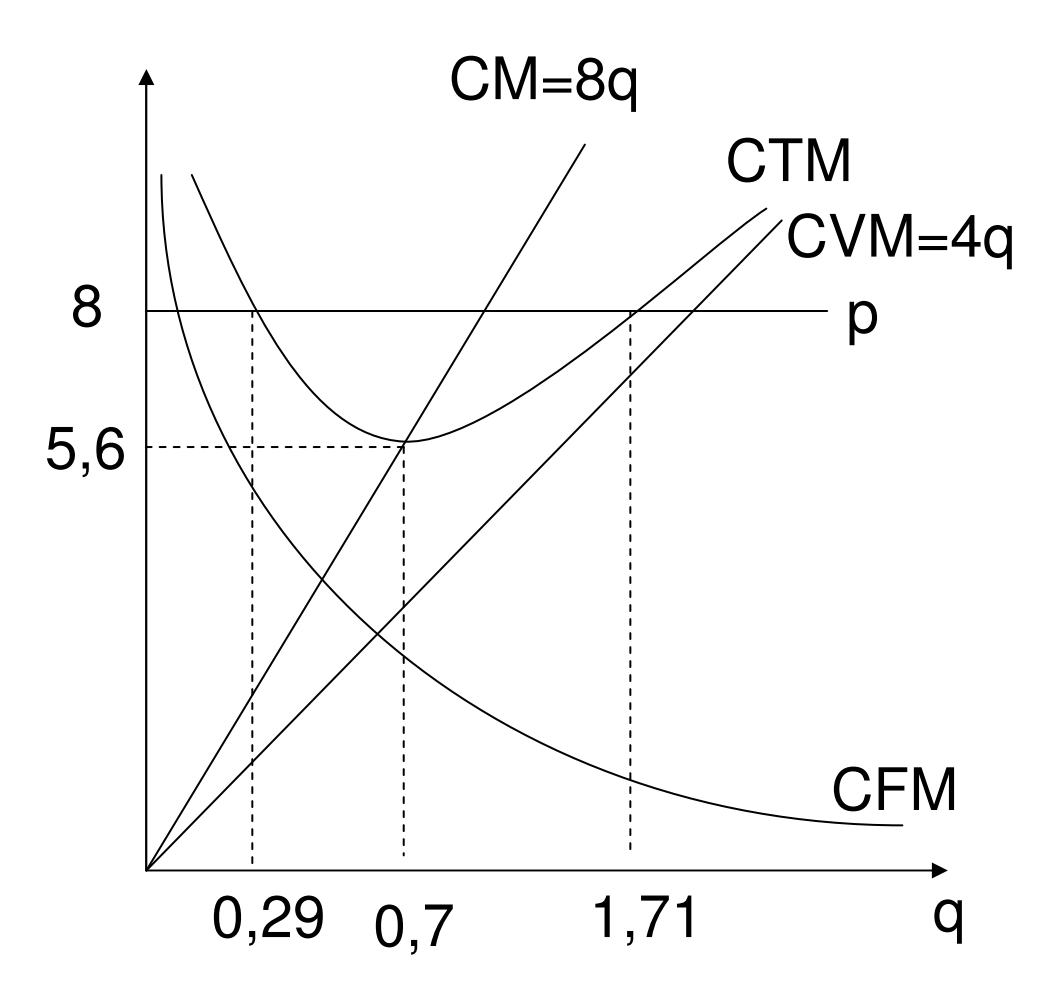